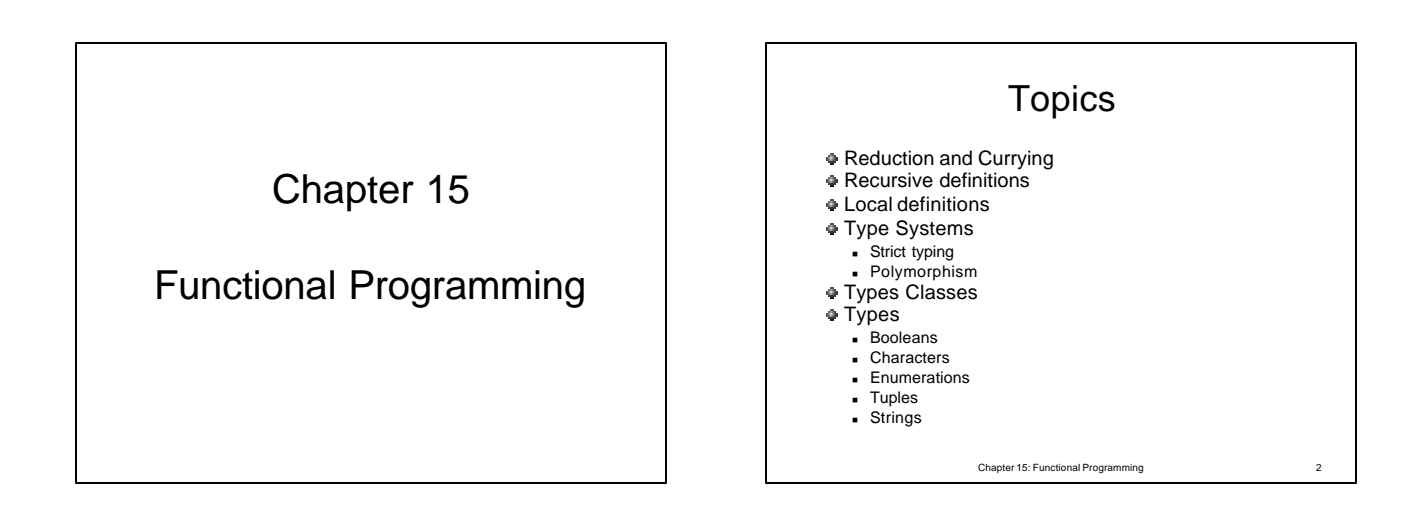

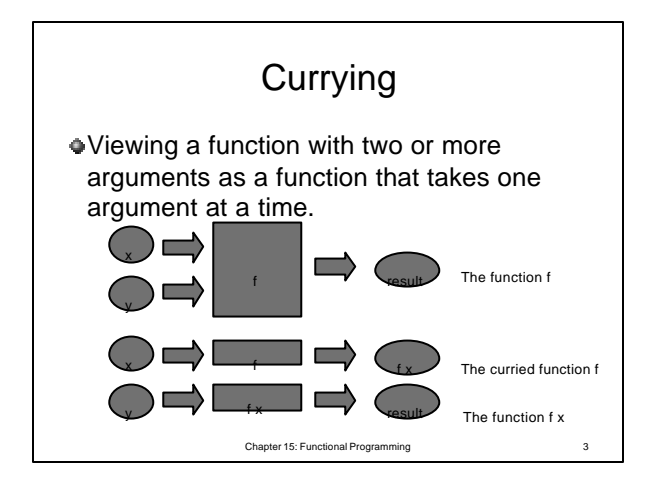

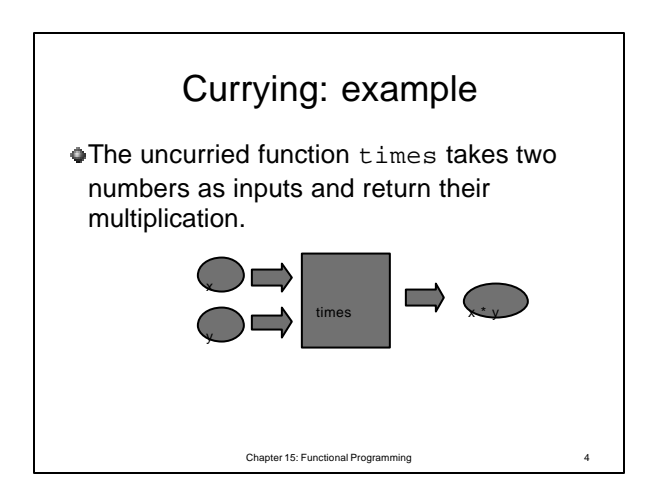

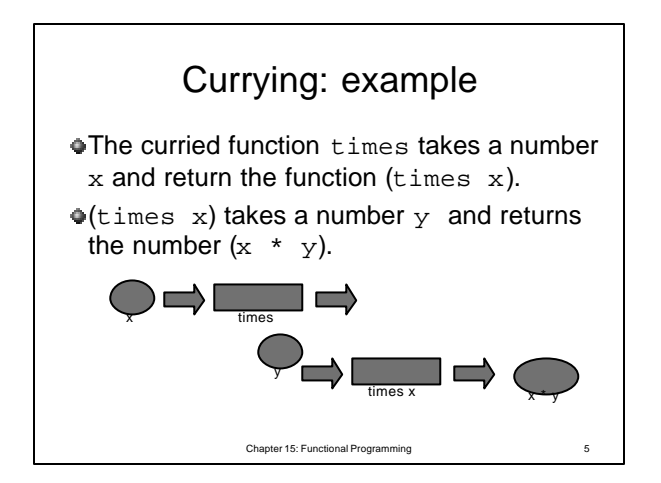

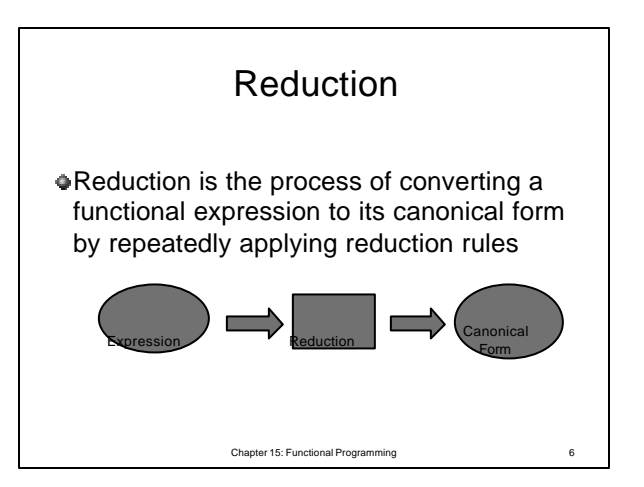

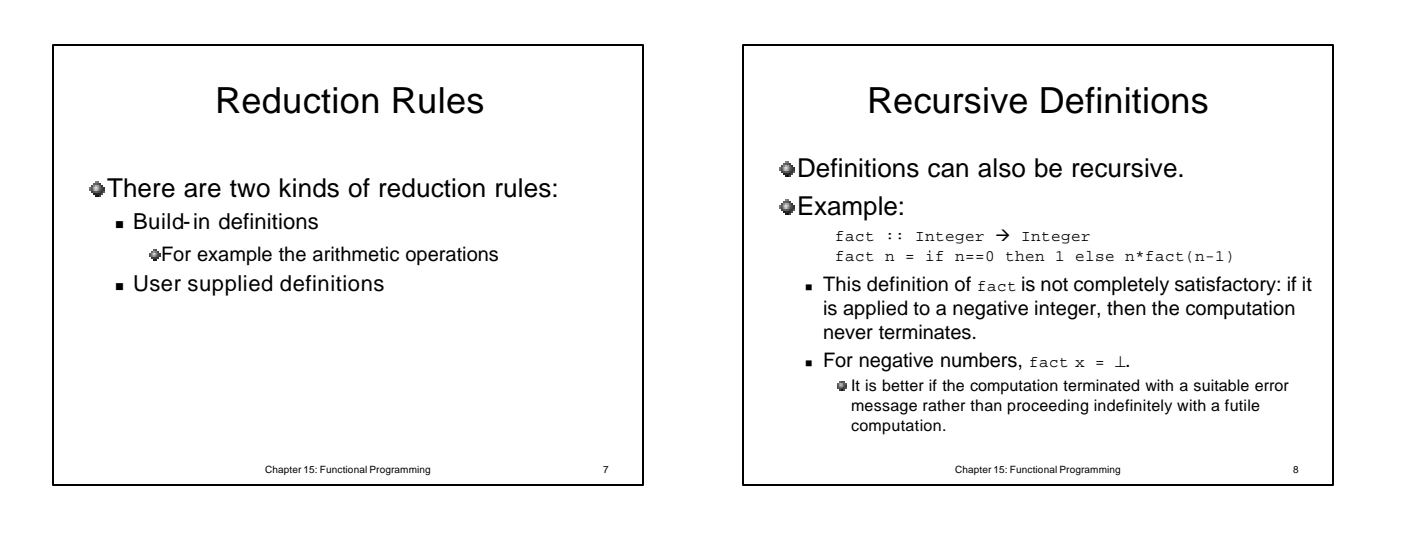

Recursive Definitions fact :: Integer  $\rightarrow$  Integer fact n | n < 0 = error "negative argument"  $| n == 0 = 1$  $| n > 0 = n * fact(n-1)$  $\blacksquare$  The predefined function error takes a string as argument; when evaluated it causes immediate termination of the evaluator and displays the given error message. ? fact (-1) Program error: negative argument

Chapter 15: Functional Programming 9

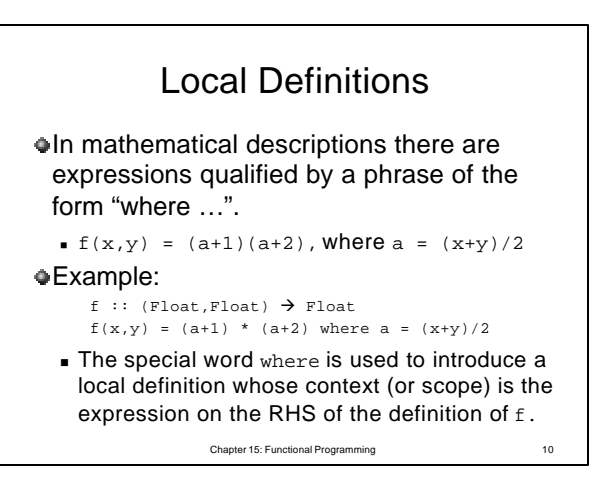

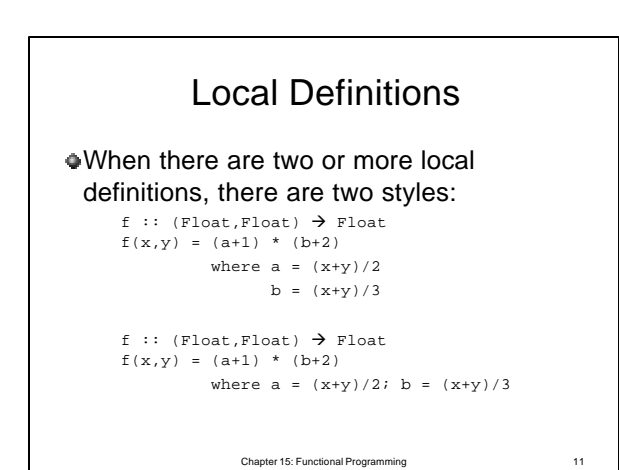

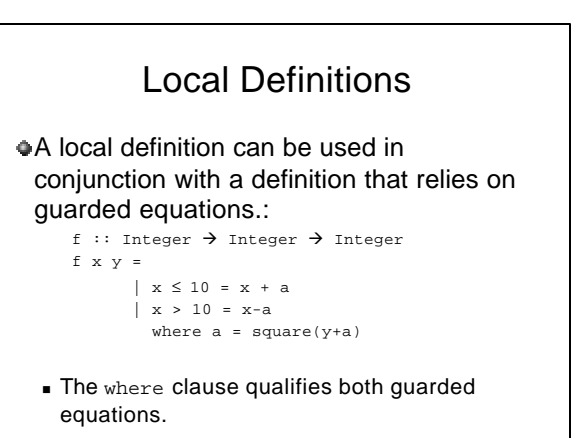

Chapter 15: Functional Programming 12

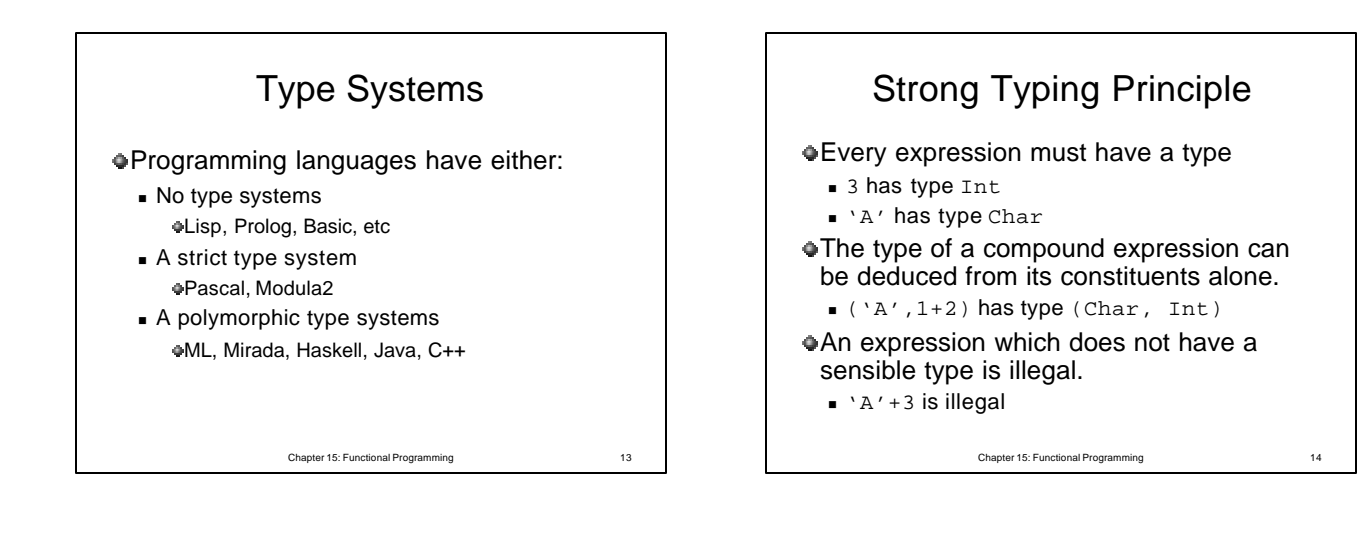

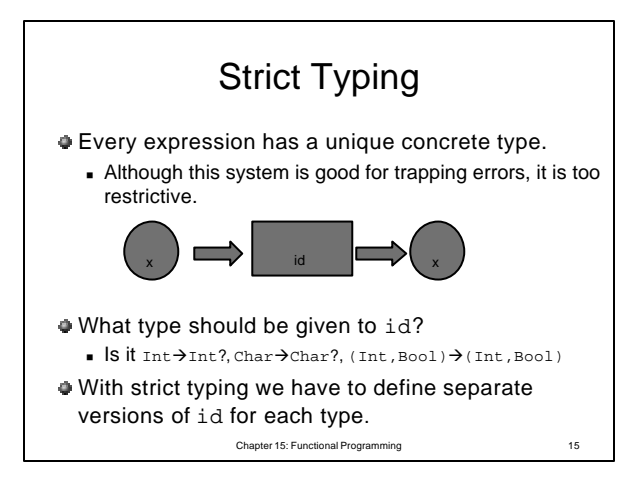

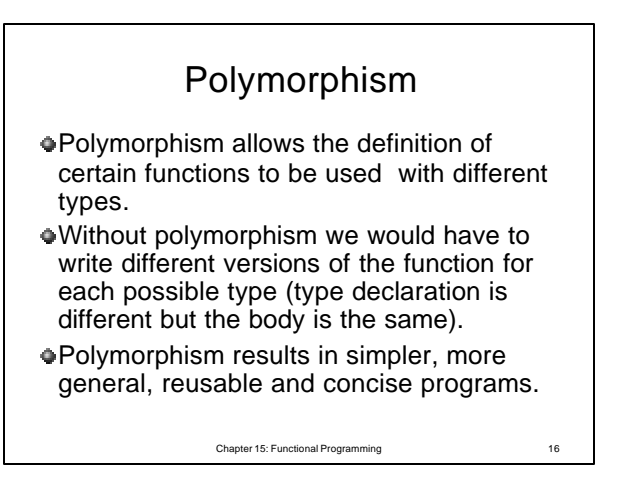

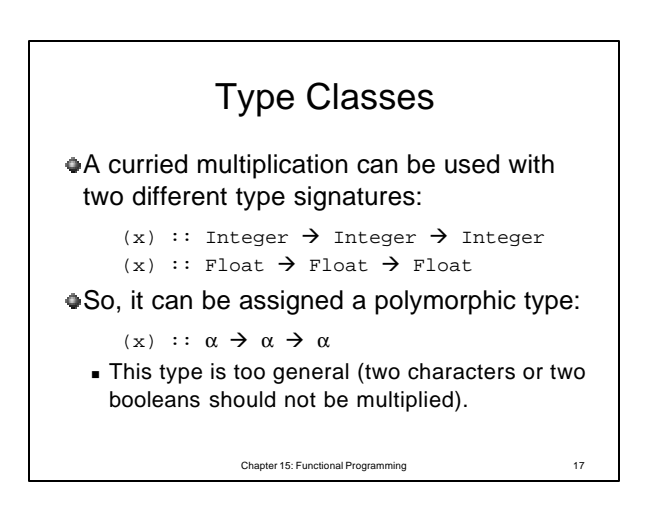

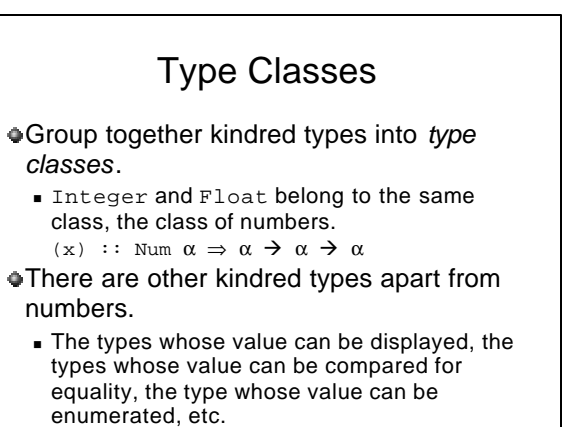

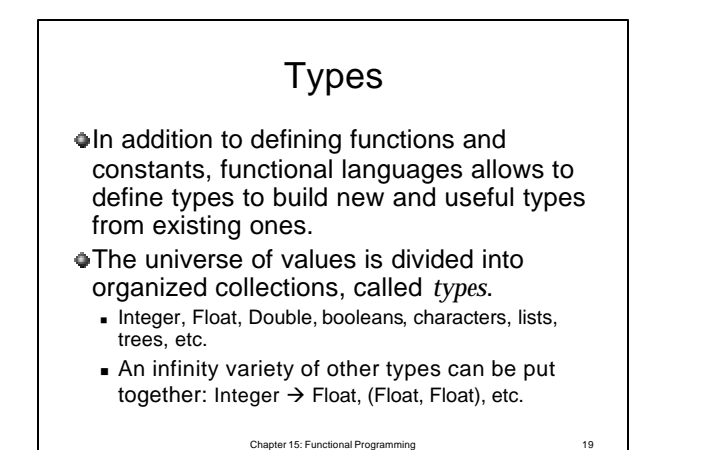

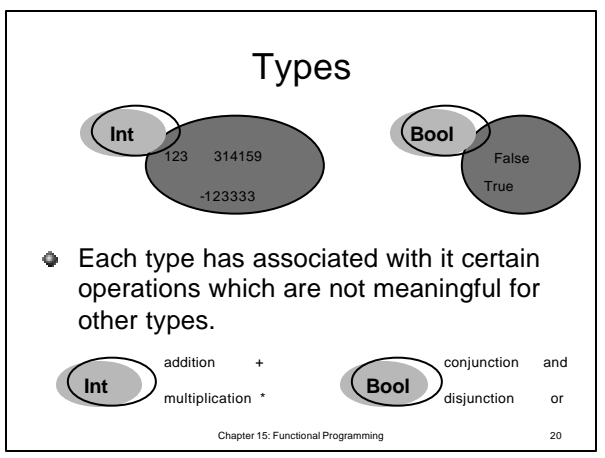

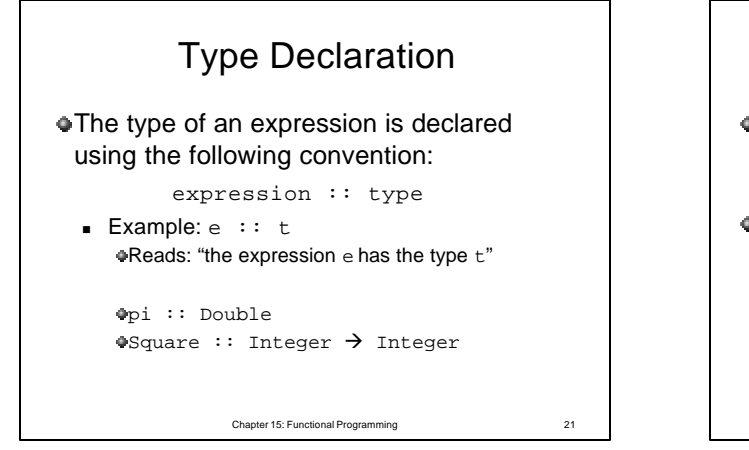

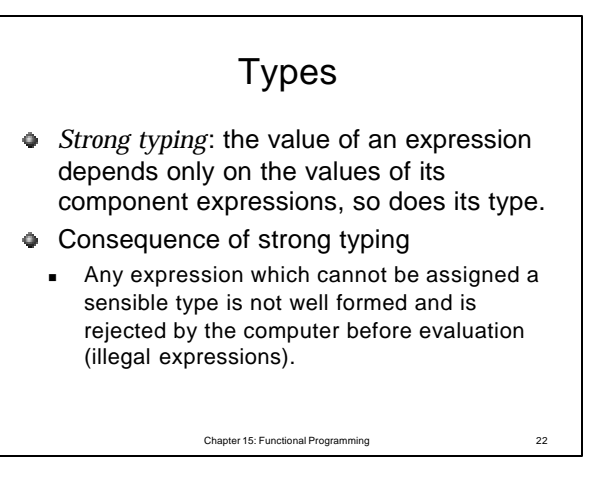

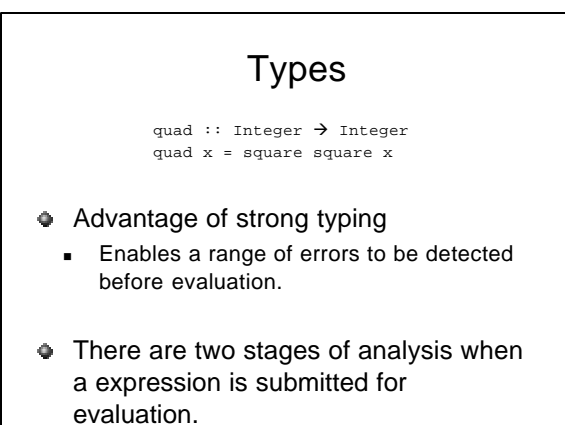

Chapter 15: Functional Programming 23

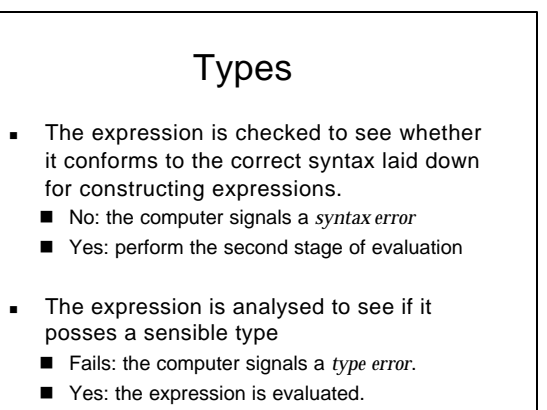

Chapter 15: Functional Programming 24

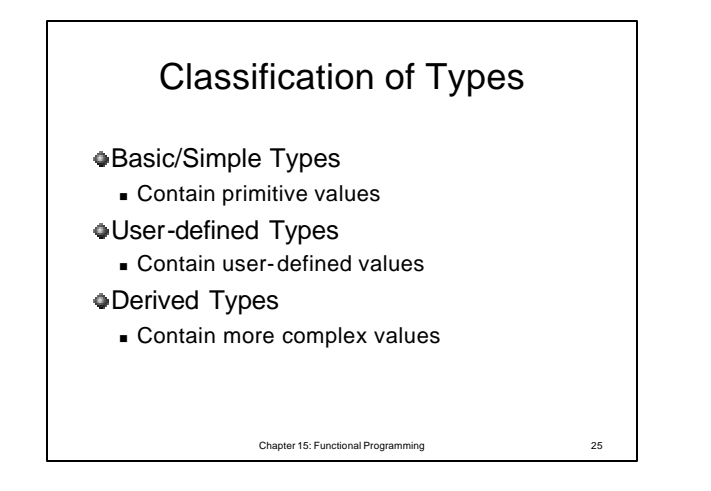

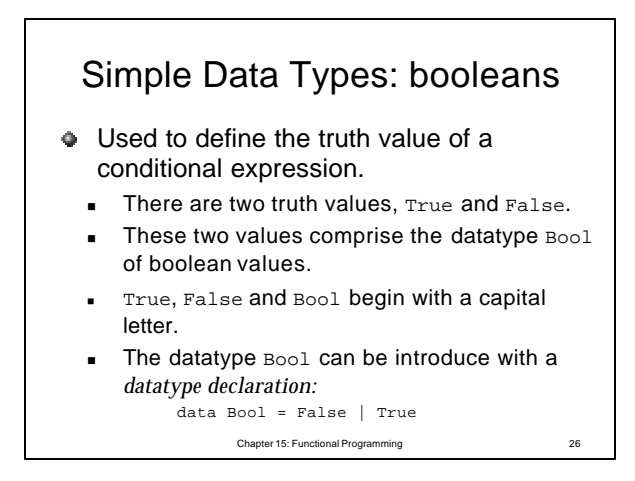

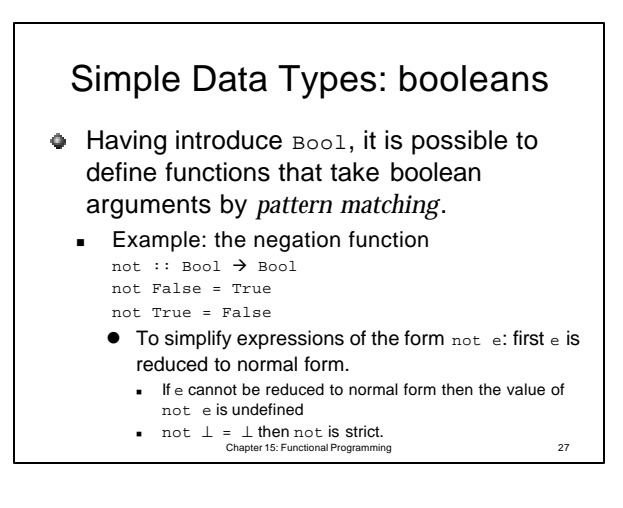

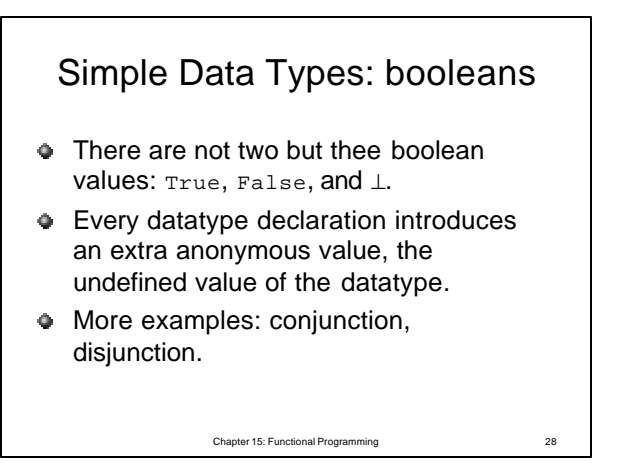

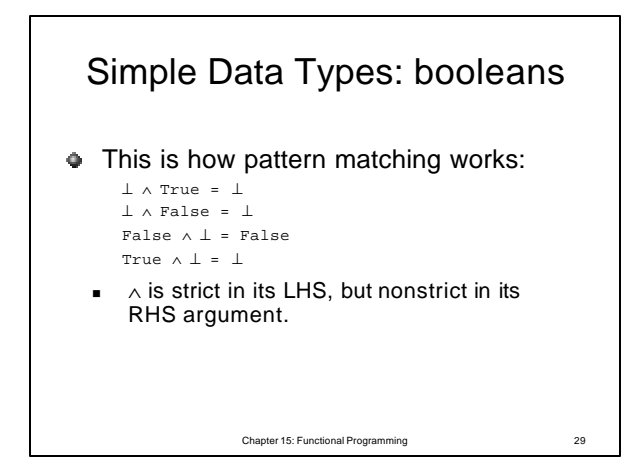

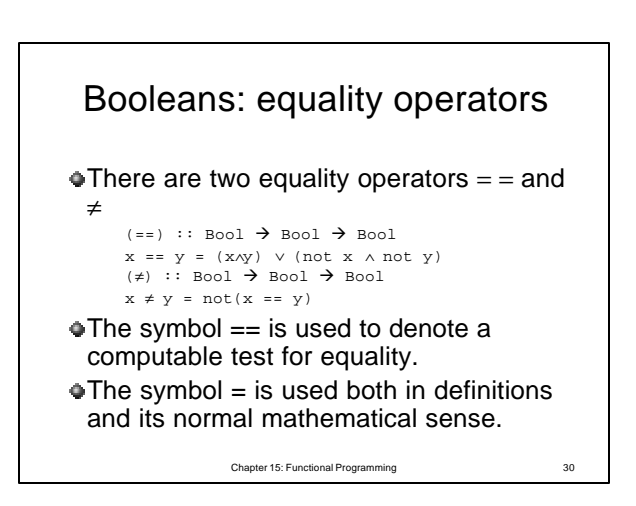

## Booleans: equality operators

- The main purpose of introducing an equality test is to be able to use it with a range of different types.
	- <sup>n</sup> (==) and (≠) are *overloaded operations*.
- The proper way to introduce them is first to declare a type class  $E_q$  consisting of all those types for which  $(==)$  and  $(≠)$  are to be defined.

Chapter 15: Functional Programming

## Chapter 15: Functional Programming 32 Booleans: equality operators class Eq α where (=), ( $\neq$ ) ::  $\alpha \rightarrow \alpha \rightarrow$  Bool  $\blacksquare$  To declare that a certain type is an instance of the type class Eq, an *instance declaration* is needed. instance Eq Bool where  $(x == y) = (x \wedge y) \vee (not x \wedge not y)$  $(x \neq y) = not(x == y)$

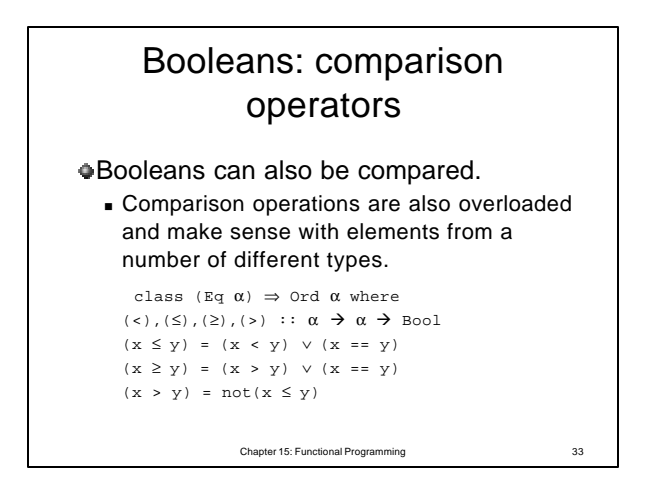

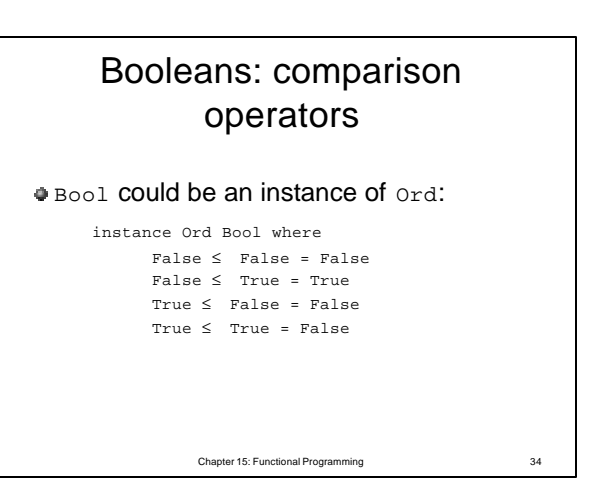

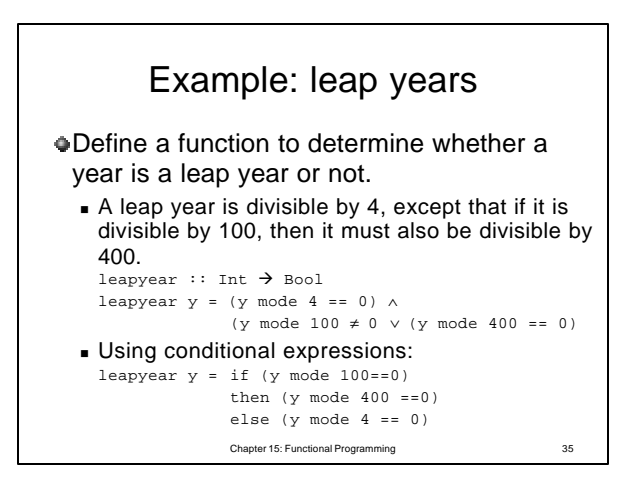

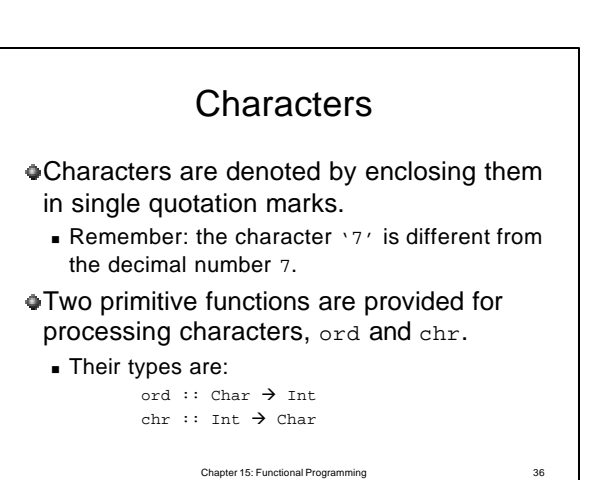

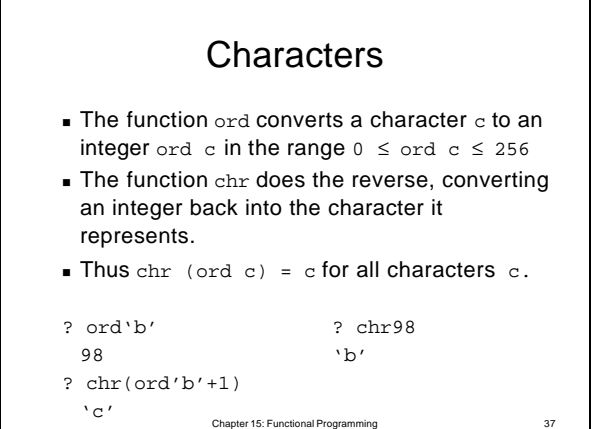

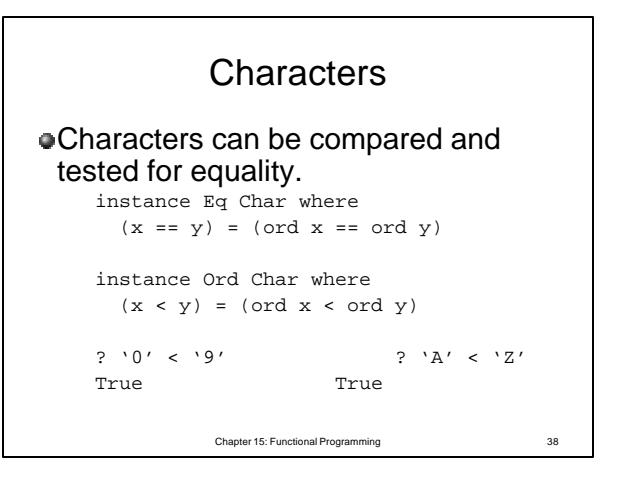

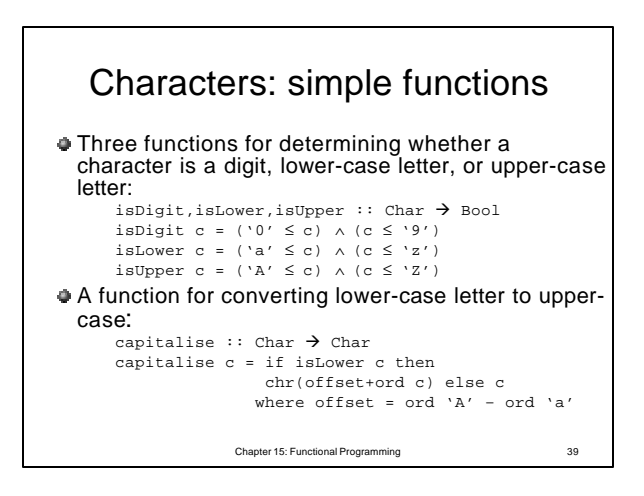

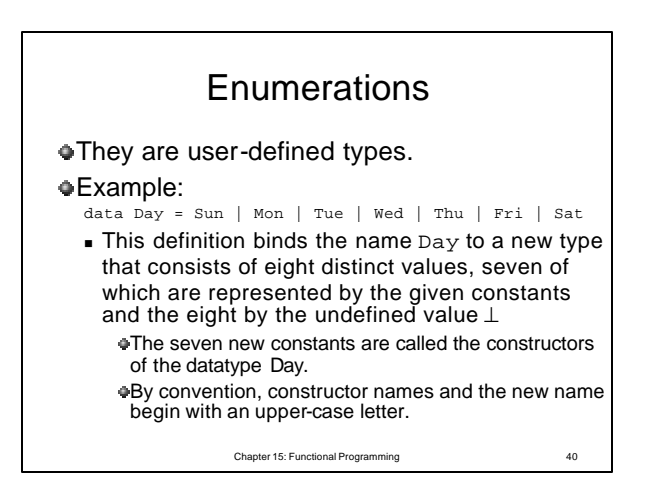

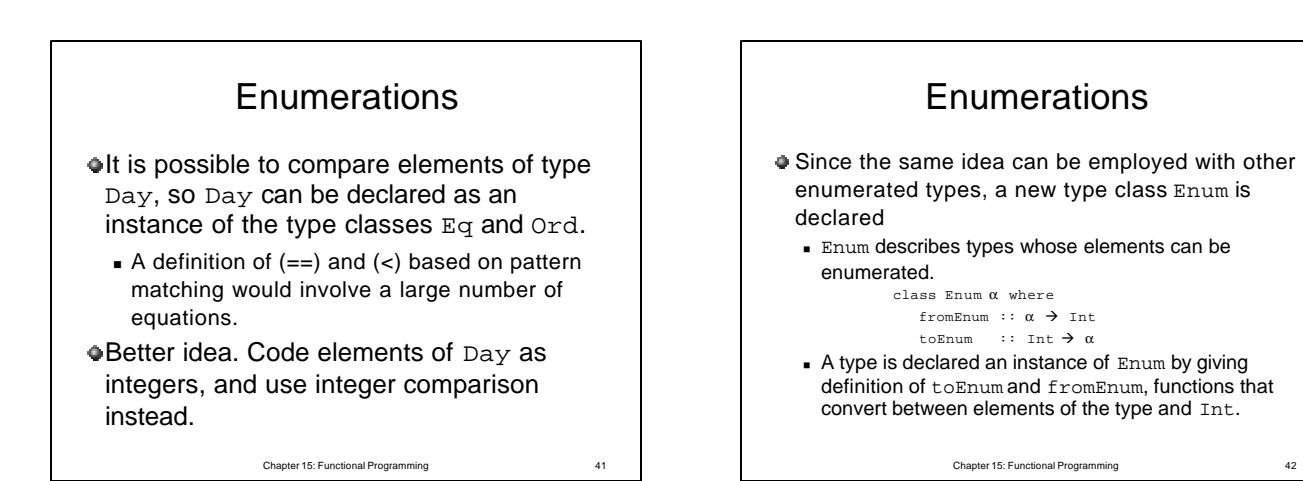

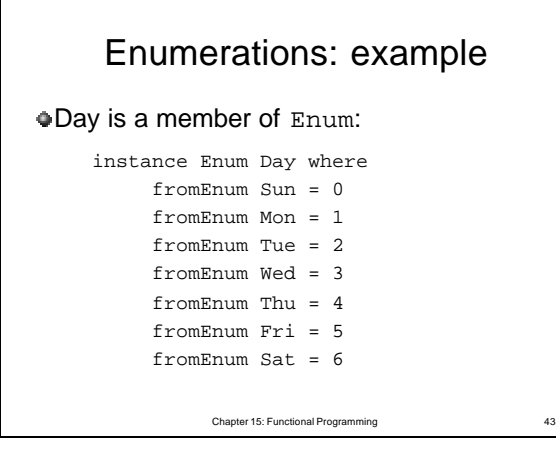

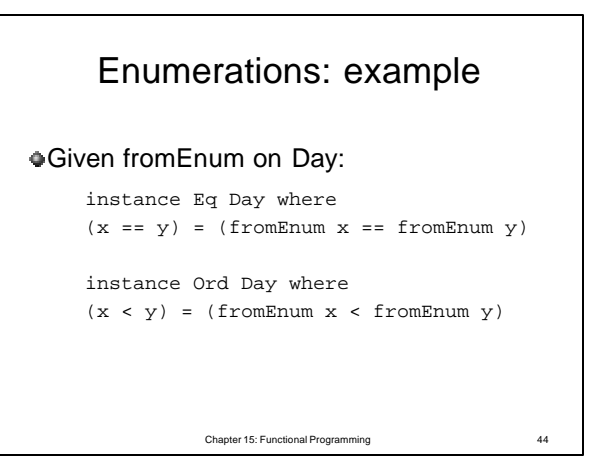

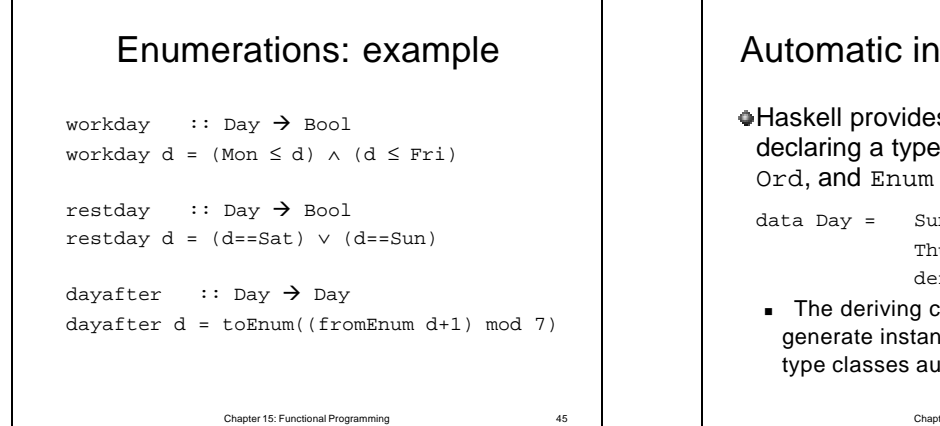

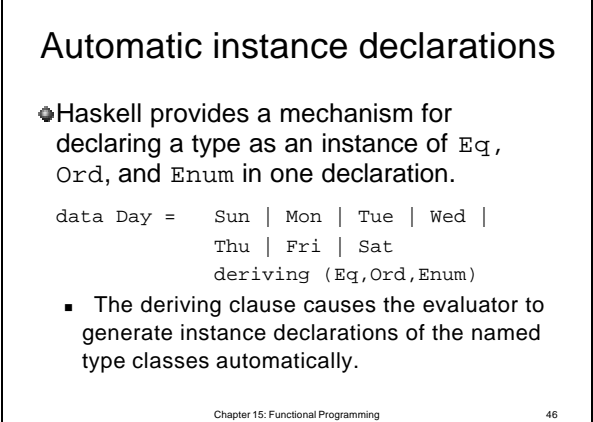

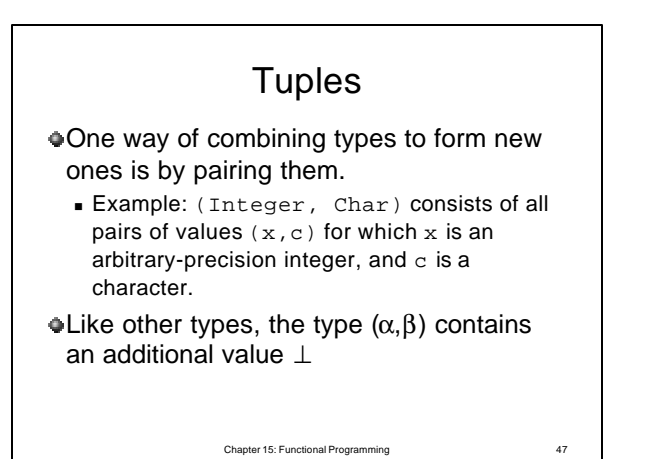

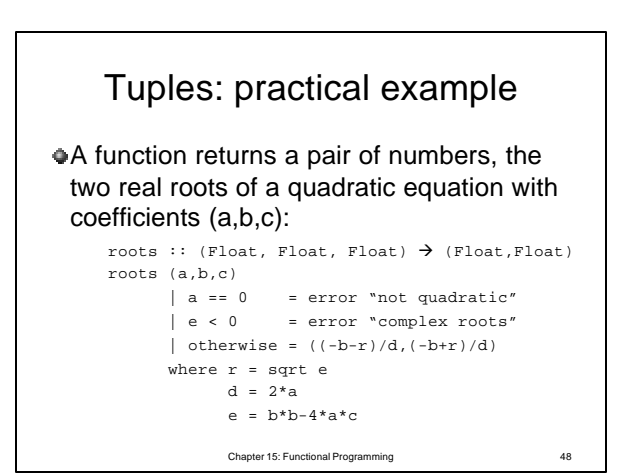

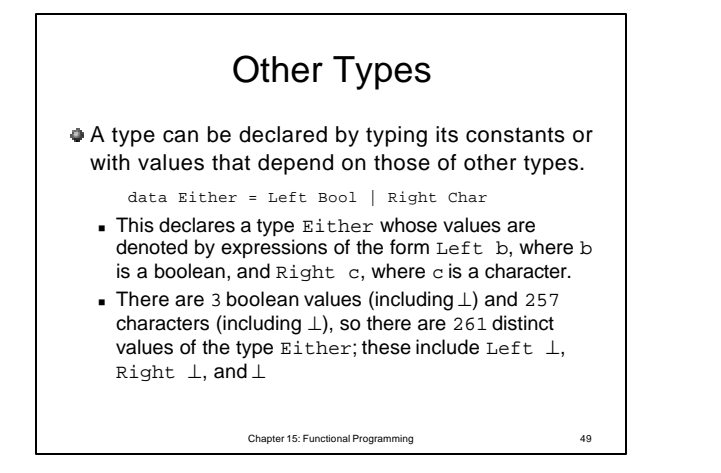

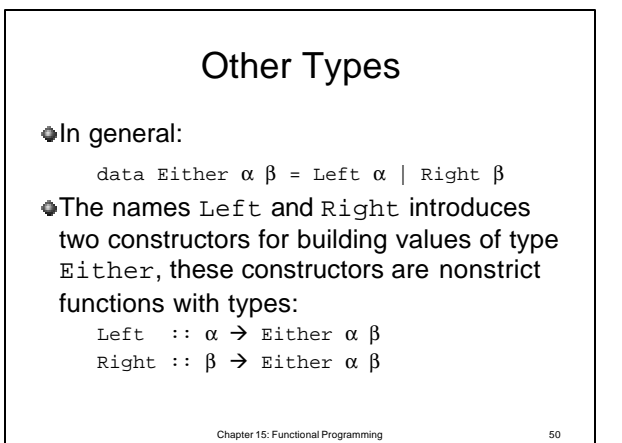

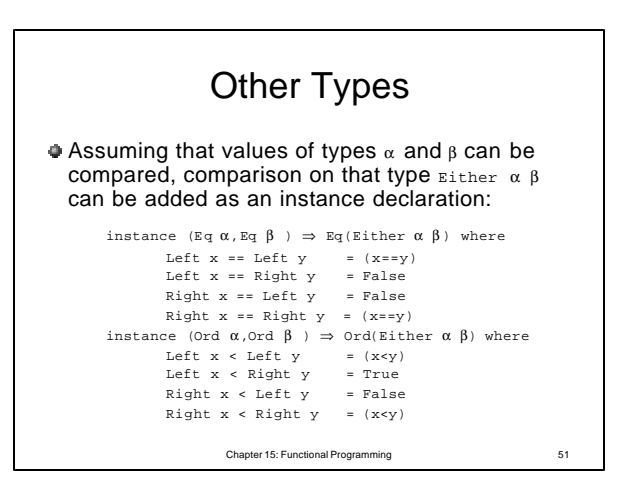

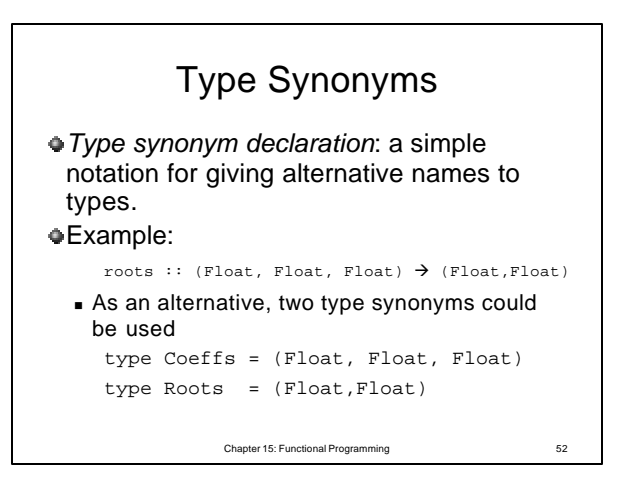

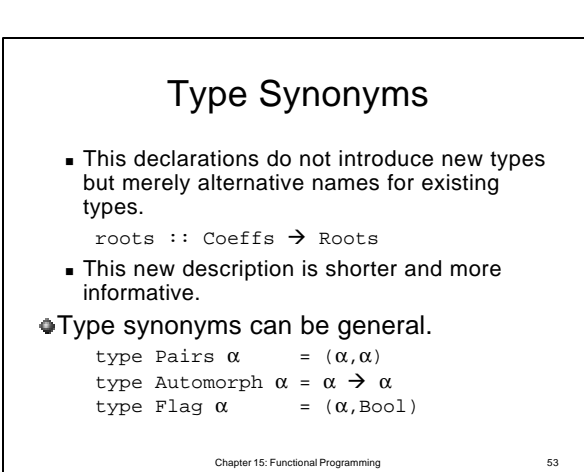

Chapter 15: Functional Programming Type Synonyms Type synonyms cannot be declared in terms of each other since every synonym must be expressible in terms of existing types. Synonyms can be declared in terms of another synonym. type Bools = PairBool Synonyms and declarations can be mixed data OneTwo  $\alpha$  = One  $\alpha$  | Two(Pairs  $\alpha$ )

9

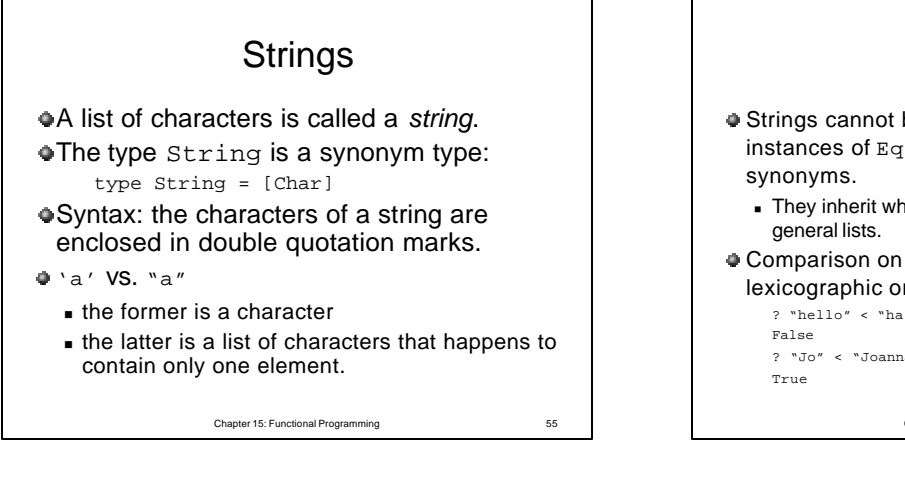

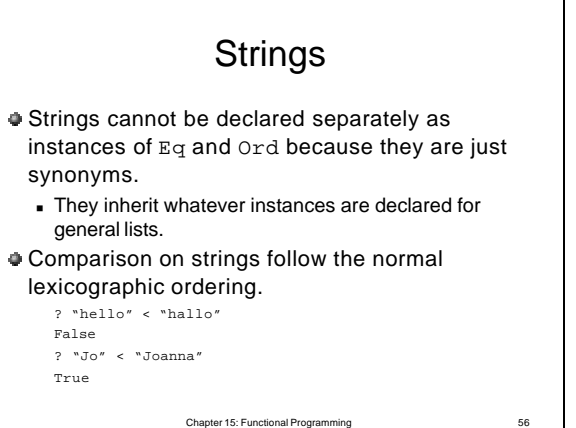

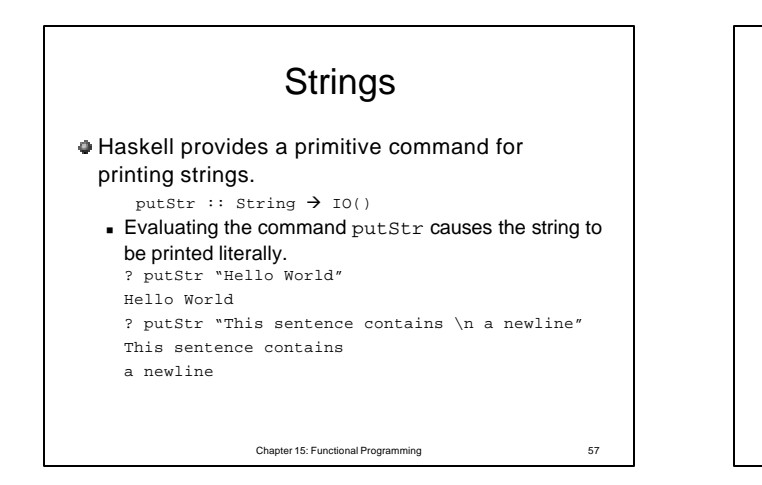

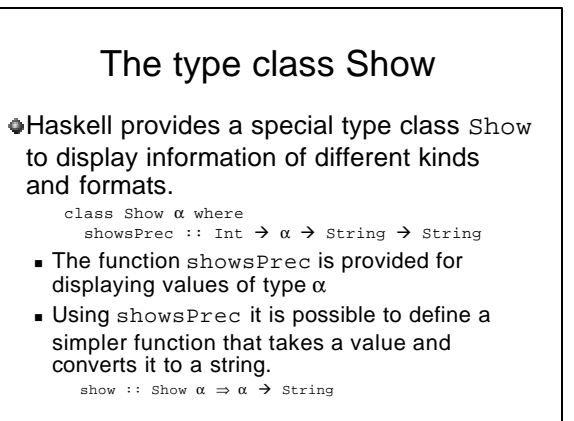

Chapter 15: Functional Programming 58

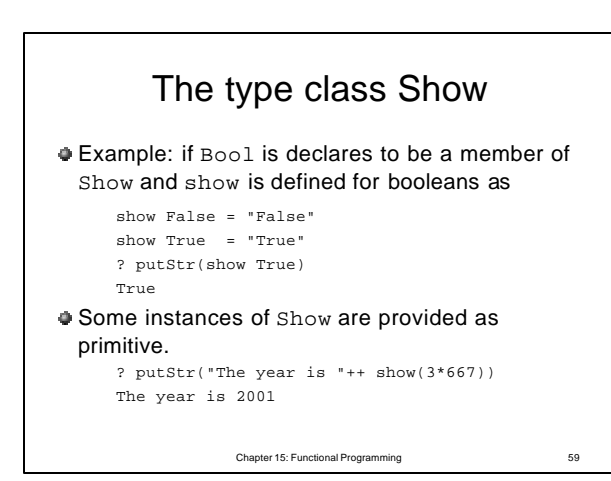